# **Manuel Indice 1re - enseignement de spécialité - voie générale (Édition 2019)**

Liste des ressources

# **Chapitre 1 - Algorithmique et raisonnement logique**

# **Livre du professeur**

- **Livre du professeur :** Chapitre 1 - Livre du professeur (mis à jour en 2021) • LdP\_Indice\_1re\_Chap1.pdf **Découvrir** - **Activités modifiables :** Chapitre 1 - Activité 1 - Fichier texte - Enseignant • 01\_Indice1re\_activite1\_prof.docx - **Activités modifiables :** Chapitre 1 - Activité 2 - Fichier texte - Enseignant • 01\_Indice1re\_activite2\_prof.docx - **Activités modifiables :** Chapitre 1 - Activité 3 - Fichier texte - Enseignant • 01\_Indice1re\_activite3\_prof.docx - **Activités modifiables :** Chapitre 1 - Activité 4 - Fichier texte - Enseignant • 01\_Indice1re\_activite4\_prof.docx **Pour démarrer** - **Corrigés détaillés :** Chapitre 1 - Exercice 19 - Correction détaillée • 01\_Indice1re\_ex19.pdf - **Corrigés détaillés :** Chapitre 1 - Exercice 24 - Correction détaillée • 01\_Indice1re\_ex24.pdf - **Corrigés détaillés :** Chapitre 1 - Exercice 28 - Correction détaillée • 01\_Indice1re\_ex28.pdf - **Corrigés détaillés :**

Chapitre 1 - Exercice 32 - Correction détaillée • 01\_Indice1re\_ex32.pdf

# **Pour s'entraîner**

- **Corrigés détaillés :** Chapitre 1 - Exercice 43 - Correction détaillée • 01\_Indice1re\_ex43.pdf

- **Corrigés détaillés :** Chapitre 1 - Exercice 51 - Correction détaillée • 01\_Indice1re\_ex51.pdf

- **Corrigés détaillés :** Chapitre 1 - Exercice 59 - Correction détaillée • 01\_Indice1re\_ex59.pdf

- **Corrigés détaillés :** Chapitre 1 - Exercice 70 - Correction détaillée • 01\_Indice1re\_ex70.pdf

- **Corrigés détaillés :** Chapitre 1 - Exercice 79 - Correction détaillée • 01\_Indice1re\_ex79.pdf

# **Faire le point**

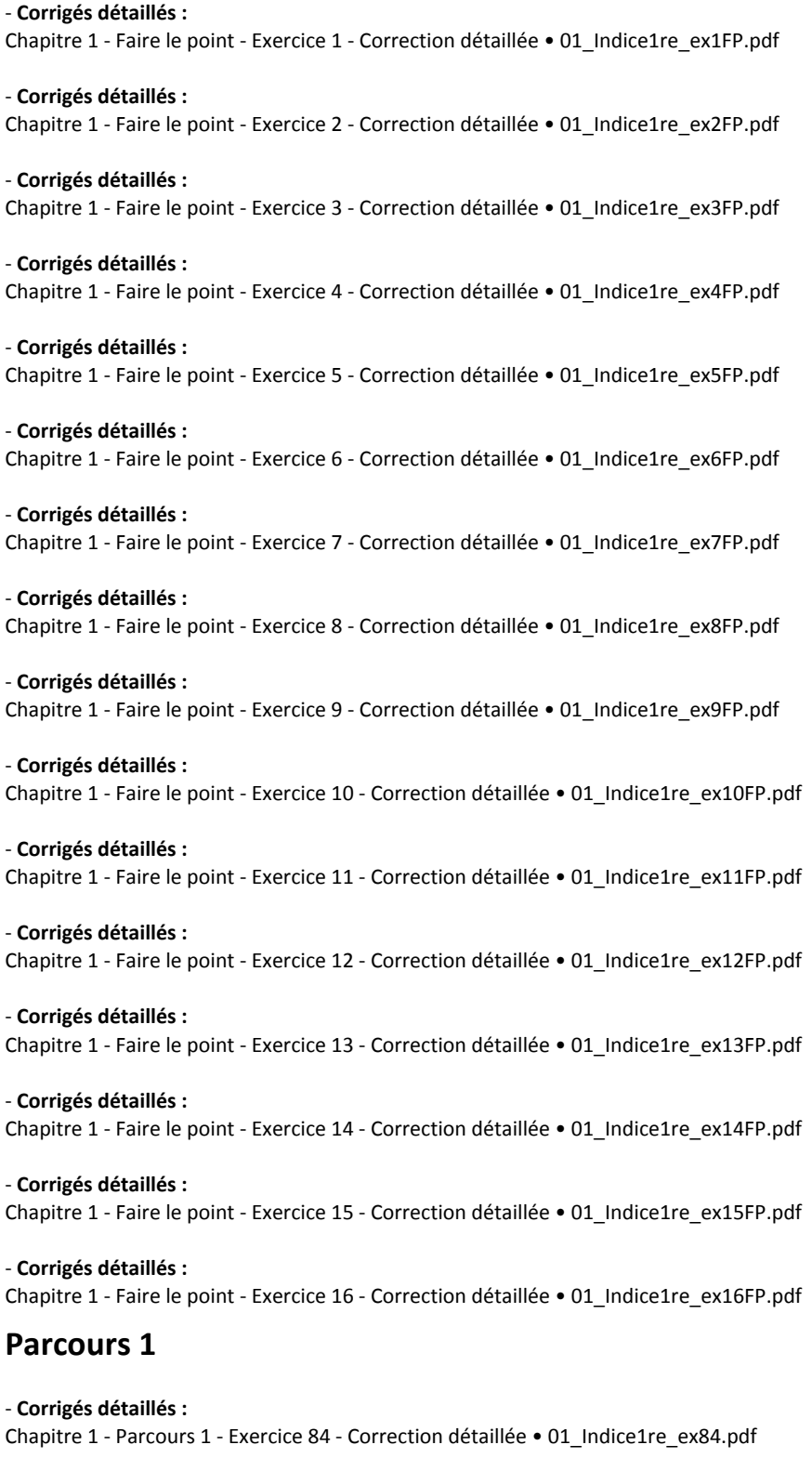

- **Corrigés détaillés :** Chapitre 1 - Parcours 1 - Exercice 85 - Correction détaillée • 01\_Indice1re\_ex85.pdf

# **Parcours 2**

- **Corrigés détaillés :** Chapitre 1 - Parcours 2 - Exercice 86 - Correction détaillée • 01\_Indice1re\_ex86.pdf

- **Corrigés détaillés :** Chapitre 1 - Parcours 2 - Exercice 87 - Correction détaillée • 01\_Indice1re\_ex87.pdf

- **Corrigés détaillés :** Chapitre 1 - Parcours 2 - Exercice 88 - Correction détaillée • 01\_Indice1re\_ex88.pdf

# **Animations**

#### - **Animations :**

Chapitre 1 - Activité 2 - Listes définies en compréhension • https://cabricloud.com/ed/bordas/cabri/?clmc=https://biblio.editionsbordas.fr/epubs/BORDAS/bibliomanuels/ressources/9782047336281/01\_Indice1re\_activite2.clmc

# **Vidéos**

```
- Vidéos :
```
Chapitre 1 - Capacité 1 - Générer une liste en compréhension • https://bordas.media/01\_Indice1re\_capacite01

- **Vidéos :**

Chapitre 1 - Capacité 2 - Générer une liste par ajouts successifs • https://bordas.media/01\_Indice1re\_capacite02

```
- Vidéos :
```
Chapitre 1 - Parcours 1 - Générer une liste par ajouts successifs • https://bordas.media/01\_Indice1re\_parcours01

# **Chapitre 2 - Second degré**

# **Livre du professeur**

- **Livre du professeur :** Chapitre 2 - Livre du professeur (mis à jour en 2021) • LdP\_Indice\_1re\_Chap2.pdf

# **Découvrir**

```
- Activités modifiables :
Chapitre 2 - Activité 1 - Fichier texte - Enseignant • 02_Indice1re_activite1_prof.docx
```
- **Activités modifiables :** Chapitre 2 - Activité 2 - Fichier texte - Enseignant • 02\_Indice1re\_activite2\_prof.docx

```
- Activités modifiables :
Chapitre 2 - Activité 3 - Fichier texte - Enseignant • 02_Indice1re_activite3_prof.docx
```
- **Activités modifiables :** Chapitre 2 - Activité 4 - Fichier texte - Enseignant • 02\_Indice1re\_activite4\_prof.docx

- **Fichiers logiciels :** Chapitre 2 - Activité 3 - Géométrie - GeoGebra (1) • 02\_Indice1re\_geogebra\_activite3\_1.ggb

- **Fichiers logiciels :** Chapitre 2 - Activité 3 - Géométrie - Cabri Express (1) • 02\_Indice1re\_cabri\_activite3.clmx

- **Fichiers logiciels :** Chapitre 2 - Activité 3 - Géométrie - GeoGebra (2) • 02\_Indice1re\_geogebra\_activite3\_2.ggb

- **Fichiers logiciels :** Chapitre 2 - Activité 3 - Géométrie - Cabri Express (2) • 02\_Indice1re\_cabri\_activite3\_2.clmx - **Fichiers logiciels :** Chapitre 2 - Activité 3 - Géométrie - GeoGebra (3) • 02\_Indice1re\_geogebra\_activite3\_3.ggb

- **Fichiers logiciels :** Chapitre 2 - Activité 3 - Géométrie - Cabri Express (3) • 02\_Indice1re\_cabri\_activite3\_3.clmx

### **Pour démarrer**

- **Corrigés détaillés :** Chapitre 2 - Exercice 14 - Correction détaillée • 02\_Indice1re\_ex14.pdf

- **Corrigés détaillés :** Chapitre 2 - Exercice 23 - Correction détaillée • 02\_Indice1re\_ex23.pdf

- **Corrigés détaillés :** Chapitre 2 - Exercice 29 - Correction détaillée • 02\_Indice1re\_ex29.pdf

- **Corrigés détaillés :** Chapitre 2 - Exercice 37 - Correction détaillée • 02\_Indice1re\_ex37.pdf

# **Pour s'entraîner**

- **Corrigés détaillés :** Chapitre 2 - Exercice 43 - Correction détaillée • 02\_Indice1re\_ex43.pdf

- **Corrigés détaillés :** Chapitre 2 - Exercice 50 - Correction détaillée • 02\_Indice1re\_ex50.pdf

- **Corrigés détaillés :** Chapitre 2 - Exercice 57 - Correction détaillée • 02\_Indice1re\_ex57.pdf

- **Corrigés détaillés :** Chapitre 2 - Exercice 73 - Correction détaillée • 02\_Indice1re\_ex73.pdf

- **Corrigés détaillés :** Chapitre 2 - Exercice 99 - Correction détaillée • 02\_Indice1re\_ex99.pdf

- **Corrigés détaillés :** Chapitre 2 - Exercice 104 - Correction détaillée • 02\_Indice1re\_ex104.pdf

- **Corrigés détaillés :** Chapitre 2 - Exercice 108 - Correction détaillée • 02\_Indice1re\_ex108.pdf

- **Corrigés détaillés :** Chapitre 2 - Exercice 117 - Correction détaillée • 02\_Indice1re\_ex117.pdf

- **Corrigés détaillés :** Chapitre 2 - Exercice 127 - Correction détaillée • 02\_Indice1re\_ex127.pdf

- **Corrigés détaillés :** Chapitre 2 - Exercice 138 - Correction détaillée • 02\_Indice1re\_ex138.pdf

## **Faire le point**

- **Corrigés détaillés :** Chapitre 2 - Faire le point - Exercice 1 - Correction détaillée • 02\_Indice1re\_ex1FP.pdf

- **Corrigés détaillés :** Chapitre 2 - Faire le point - Exercice 2 - Correction détaillée • 02\_Indice1re\_ex2FP.pdf

- **Corrigés détaillés :**

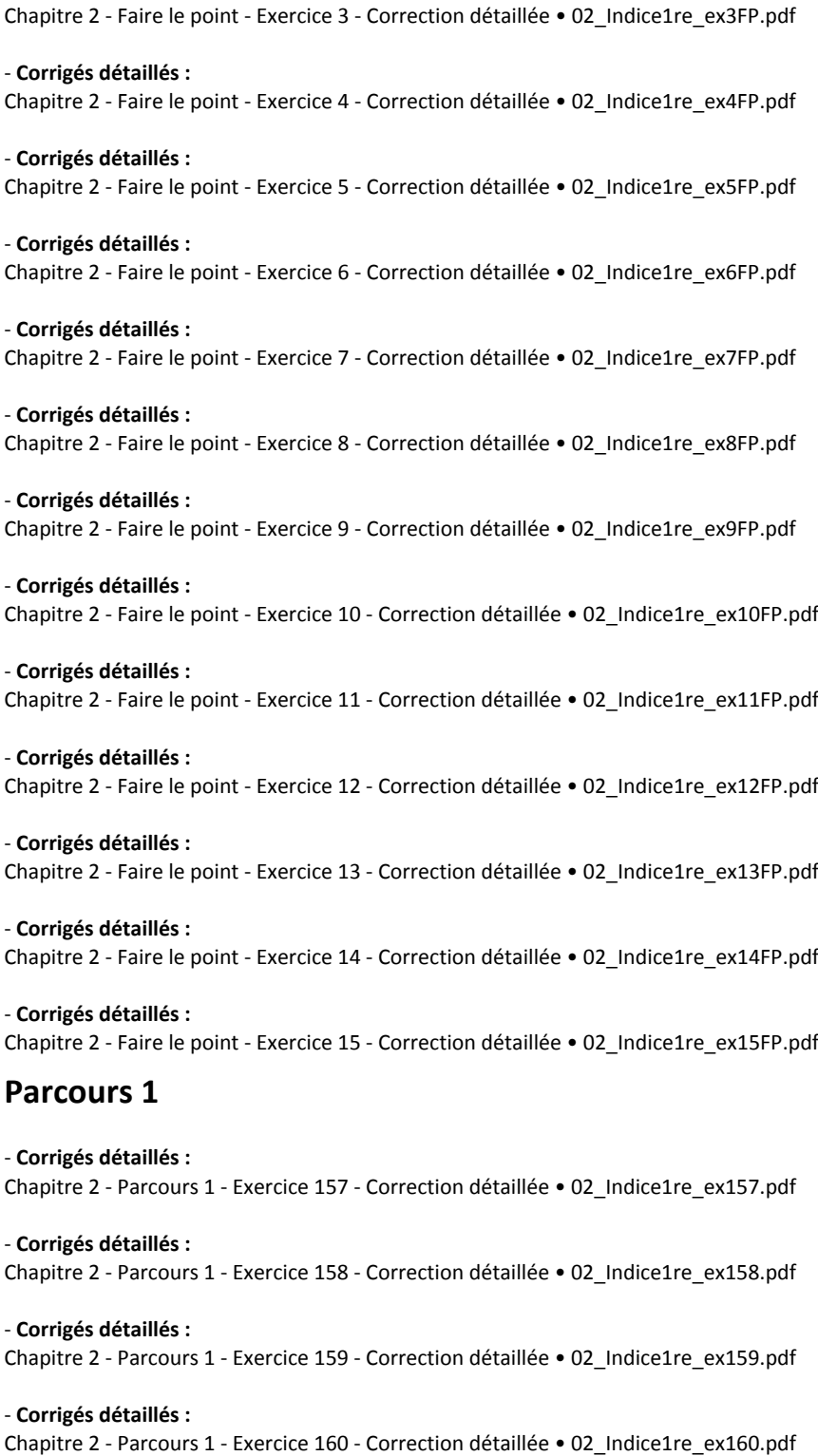

### **Parcours 2**

- **Corrigés détaillés :** Chapitre 2 - Parcours 2 - Exercice 161 - Correction détaillée • 02\_Indice1re\_ex161.pdf

- **Corrigés détaillés :** Chapitre 2 - Parcours 2 - Exercice 162 - Correction détaillée • 02\_Indice1re\_ex162.pdf

- **Corrigés détaillés :**

Chapitre 2 - Parcours 2 - Exercice 163 - Correction détaillée • 02\_Indice1re\_ex163.pdf

#### - **Corrigés détaillés :** Chapitre 2 - Parcours 2 - Exercice 164 - Correction détaillée • 02\_Indice1re\_ex164.pdf

### **Animations**

#### - **Animations :**

Chapitre 2 - Activité 3 - Fonction polynôme du second degré • https://cabricloud.com/cabrihtml5/?clmc=https://biblio.editionsbordas.fr/epubs/BORDAS/bibliomanuels/ressources/9782047336281/02\_Indice1re\_activite3.clmc

### **Vidéos**

#### - **Vidéos :**

Chapitre 2 - Capacité 3 - Déterminer la forme canonique d'un trinôme • https://bordas.media/02\_Indice1re\_capacite03

#### - **Vidéos :**

Chapitre 2 - Capacité 4 - Résoudre une équation du second degré (1) • https://bordas.media/02\_Indice1re\_capacite04

#### - **Vidéos :**

Chapitre 2 - Capacité 4 - Résoudre une équation du second degré (2) • https://bordas.media/02\_Indice1re\_capacite04b

#### - **Vidéos :**

Chapitre 2 - Capacité 4 - Résoudre une équation du second degré (3) • https://bordas.media/02\_Indice1re\_capacite04c

#### - **Vidéos :**

Chapitre 2 - Capacité 7 - Factoriser un trinôme • https://bordas.media/02\_Indice1re\_capacite07

#### - **Vidéos :**

Chapitre 2 - Capacité 8 - Étudier le signe d'un trinôme (1) • https://bordas.media/02\_Indice1re\_capacite08

#### - **Vidéos :**

Chapitre 2 - Capacité 8 - Étudier le signe d'un trinôme (2) • https://bordas.media/02\_Indice1re\_capacite08b

#### - **Vidéos :**

Chapitre 2 - Capacité 9 - Résoudre une inéquation en étudiant le signe d'un trinôme • https://bordas.media/02 Indice1re capacite09

# **Chapitre 3 - Suites numériques**

### **Livre du professeur**

- **Livre du professeur :** Chapitre 3 - Livre du professeur (mis à jour en 2021) • LdP\_Indice\_1re\_Chap3.pdf

### **Découvrir**

- **Activités modifiables :** Chapitre 3 - Activité 1 - Fichier texte - Enseignant • 03\_Indice1re\_activite1\_prof.docx

- **Activités modifiables :** Chapitre 3 - Activité 2 - Fichier texte - Enseignant • 03\_Indice1re\_activite2\_prof.docx

#### - **Activités modifiables :** Chapitre 3 - Activité 3 - Fichier texte - Enseignant • 03\_Indice1re\_activite3\_prof.docx

- **Activités modifiables :** Chapitre 3 - Activité 4 - Fichier texte - Enseignant • 03\_Indice1re\_activite4\_prof.docx

### **Pour démarrer**

- **Corrigés détaillés :** Chapitre 3 - Exercice 17 - Correction détaillée • 03\_Indice1re\_ex17.pdf

- **Corrigés détaillés :** Chapitre 3 - Exercice 30 - Correction détaillée • 03\_Indice1re\_ex30.pdf

- **Corrigés détaillés :** Chapitre 3 - Exercice 37 - Correction détaillée • 03\_Indice1re\_ex37.pdf

## **Pour s'entraîner**

- **Corrigés détaillés :** Chapitre 3 - Exercice 43 - Correction détaillée • 03\_Indice1re\_ex43.pdf

- **Corrigés détaillés :** Chapitre 3 - Exercice 51 - Correction détaillée • 03\_Indice1re\_ex51.pdf

- **Corrigés détaillés :** Chapitre 3 - Exercice 69 - Correction détaillée • 03\_Indice1re\_ex69.pdf

- **Corrigés détaillés :** Chapitre 3 - Exercice 76 - Correction détaillée • 03\_Indice1re\_ex76.pdf

- **Corrigés détaillés :** Chapitre 3 - Exercice 83 - Correction détaillée • 03\_Indice1re\_ex83.pdf

- **Corrigés détaillés :** Chapitre 3 - Exercice 91 - Correction détaillée • 03\_Indice1re\_ex91.pdf

# **Faire le point**

- **Corrigés détaillés :** Chapitre 3 - Faire le point - Exercice 1 - Correction détaillée • 03\_Indice1re\_ex1FP.pdf

- **Corrigés détaillés :** Chapitre 3 - Faire le point - Exercice 2 - Correction détaillée • 03\_Indice1re\_ex2FP.pdf

- **Corrigés détaillés :** Chapitre 3 - Faire le point - Exercice 3 - Correction détaillée • 03\_Indice1re\_ex3FP.pdf

- **Corrigés détaillés :** Chapitre 3 - Faire le point - Exercice 4 - Correction détaillée • 03\_Indice1re\_ex4FP.pdf

- **Corrigés détaillés :** Chapitre 3 - Faire le point - Exercice 5 - Correction détaillée • 03\_Indice1re\_ex5FP.pdf

- **Corrigés détaillés :** Chapitre 3 - Faire le point - Exercice 6 - Correction détaillée • 03\_Indice1re\_ex6FP.pdf

- **Corrigés détaillés :** Chapitre 3 - Faire le point - Exercice 7 - Correction détaillée • 03\_Indice1re\_ex7FP.pdf

- **Corrigés détaillés :** Chapitre 3 - Faire le point - Exercice 8 - Correction détaillée • 03\_Indice1re\_ex8FP.pdf

- **Corrigés détaillés :** Chapitre 3 - Faire le point - Exercice 9 - Correction détaillée • 03\_Indice1re\_ex9FP.pdf

- **Corrigés détaillés :** Chapitre 3 - Faire le point - Exercice 10 - Correction détaillée • 03\_Indice1re\_ex10FP.pdf - **Corrigés détaillés :** Chapitre 3 - Faire le point - Exercice 11 - Correction détaillée • 03\_Indice1re\_ex11FP.pdf

- **Corrigés détaillés :** Chapitre 3 - Faire le point - Exercice 12 - Correction détaillée • 03\_Indice1re\_ex12FP.pdf

### **Parcours 1**

- **Corrigés détaillés :** Chapitre 3 - Parcours 1 - Exercice 108 - Correction détaillée • 03\_Indice1re\_ex108.pdf

- **Corrigés détaillés :** Chapitre 3 - Parcours 1 - Exercice 109 - Correction détaillée • 03\_Indice1re\_ex109.pdf

- **Corrigés détaillés :** Chapitre 3 - Parcours 1 - Exercice 110 - Correction détaillée • 03\_Indice1re\_ex110.pdf

- **Corrigés détaillés :** Chapitre 3 - Parcours 1 - Exercice 111 - Correction détaillée • 03\_Indice1re\_ex111.pdf

## **Parcours 2**

- **Corrigés détaillés :** Chapitre 3 - Parcours 2 - Exercice 112 - Correction détaillée • 03\_Indice1re\_ex112.pdf

- **Corrigés détaillés :** Chapitre 3 - Parcours 2 - Exercice 113 - Correction détaillée • 03\_Indice1re\_ex113.pdf

- **Corrigés détaillés :** Chapitre 3 - Parcours 2 - Exercice 114 - Correction détaillée • 03\_Indice1re\_ex114.pdf

- **Corrigés détaillés :** Chapitre 3 - Parcours 2 - Exercice 115 - Correction détaillée • 03\_Indice1re\_ex115.pdf

## **Animations**

- **Animations :** Chapitre 3 - Cours 3 - Somme de n premiers entiers naturels • https://cabricloud.com/cabrihtml5/?clmc=https://biblio.editionsbordas.fr/epubs/BORDAS/bibliomanuels/ressources/9782047336281/03\_Indice1re\_cours3.clmc

## **Cours**

- **Fichiers logiciels :** Chapitre 3 - Capacité 6 - Python - Ordinateur • 03\_Indice1re\_ordi\_capacite06.py

- **Fichiers logiciels :** Chapitre 3 - Capacité 6 - Python - Casio • c3cap6.py

- **Fichiers logiciels :** Chapitre 3 - Capacité 6 - Python - Texas • c3cap6.8xv

- **Fichiers logiciels :** Chapitre 3 - Capacité 6 - Python - NumWorks • https://workshop.numworks.com/python/manuel-eleve-1reindice2019/ch03\_capacite06

- **Fichiers logiciels :** Chapitre 3 - Algorithmique 11 - Python - Ordinateur • 03\_Indice1re\_ordi\_algorithmique11.py

- **Fichiers logiciels :** Chapitre 3 - Algorithmique 11 - Python - Casio • c3alg11.py - **Fichiers logiciels :** Chapitre 3 - Algorithmique 11 - Python - Texas • c3alg11.8xv

- **Fichiers logiciels :** Chapitre 3 - Algorithmique 11 - Python - NumWorks • https://workshop.numworks.com/python/manuel-eleve-1reindice2019/ch03\_algorithmique11

- **Fichiers logiciels :** Chapitre 3 - Capacité 12 - Fichier tableur • 03\_Indice1re\_capacite12.xls

- **Fichiers logiciels :** Chapitre 3 - Algorithmique 13 - Python - Ordinateur • 03\_Indice1re\_ordi\_algorithmique13.py

- **Fichiers logiciels :** Chapitre 3 - Algorithmique 13 - Python - Casio • c3alg13.py

- **Fichiers logiciels :** Chapitre 3 - Algorithmique 13 - Python - Texas • c3alg13.8xv

- **Fichiers logiciels :** Chapitre 3 - Algorithmique 13 - Python - NumWorks • https://workshop.numworks.com/python/manuel-eleve-1reindice2019/ch03\_algorithmique13

- **Fichiers logiciels :** Chapitre 3 - Algorithmique 14 - Python - Ordinateur (1) • 03\_Indice1re\_ordi\_algorithmique14.py

- **Fichiers logiciels :** Chapitre 3 - Algorithmique 14 - Python - Casio (1) • c3alg14q1.py

- **Fichiers logiciels :** Chapitre 3 - Algorithmique 14 - Python - Texas (1) • c3alg14q1.8xv

- **Fichiers logiciels :** Chapitre 3 - Algorithmique 14 - Python - NumWorks (1) • https://workshop.numworks.com/python/manuel-eleve-1reindice2019/ch03\_algorithmique14

- **Fichiers logiciels :** Chapitre 3 - Algorithmique 14 - Python - Ordinateur (3) • 03\_Indice1re\_ordi\_algorithmique14\_3.py

- **Fichiers logiciels :** Chapitre 3 - Algorithmique 14 - Python - Casio (3) • c3alg14q3.py

- **Fichiers logiciels :** Chapitre 3 - Algorithmique 14 - Python - Texas (3) • c3alg14q3.8xv

- **Fichiers logiciels :** Chapitre 3 - Algorithmique 14 - Python - NumWorks (3) • https://workshop.numworks.com/python/manuel-eleve-1reindice2019/ch03\_algorithmique14\_3

- **Fichiers logiciels :** Chapitre 3 - Algorithmique 15 - Python - Ordinateur • 03\_Indice1re\_ordi\_algorithmique15.py

- **Fichiers logiciels :** Chapitre 3 - Algorithmique 15 - Python - Casio • c3alg15.py

- **Fichiers logiciels :** Chapitre 3 - Algorithmique 15 - Python - Texas • c3alg15.8xv

- **Fichiers logiciels :** Chapitre 3 - Algorithmique 15 - Python - NumWorks • https://workshop.numworks.com/python/manuel-eleve-1reindice2019/ch03\_algorithmique15

# **Travaux pratiques**

#### - **Fichiers logiciels :**

Chapitre 3 - Travaux pratiques 1 - Fichier tableur • 03\_Indice1re\_TP1.xls

### **Vidéos**

#### - **Vidéos :**

Chapitre 3 - Capacité 4 - Calculer les premiers termes d'une suite (explicite et récurrence) • https://bordas.media/03\_Indice1re\_capacite04

#### - **Vidéos :**

Chapitre 3 - Capacité 7 - Déterminer l'expression générale d'une suite arithmétique à partir de la définition par récurrence • https://bordas.media/03 Indice1re capacite07a

#### - **Vidéos :**

Chapitre 3 - Capacité 7 - Calculer la somme des termes d'une suite arithmétique (1) • https://bordas.media/03 Indice1re capacite07b

#### - **Vidéos :**

Chapitre 3 - Capacité 7 - Calculer la somme des termes d'une suite arithmétique (2) • https://bordas.media/03 Indice1re capacite07c

#### - **Vidéos :**

Chapitre 3 - Capacité 7 - Étudier les variations d'une suite arithmétique avec la raison • https://bordas.media/03\_Indice1re\_capacite07d

#### - **Vidéos :**

Chapitre 3 - Capacité 9 - Déterminer l'expression générale d'une suite géométrique à partir de la définition par récurrence • https://bordas.media/03 Indice1re capacite09a

#### - **Vidéos :**

Capacité 9 - Déterminer la variation d'une suite géométrique avec la raison • https://bordas.media/03\_Indice1re\_capacite09b

#### - **Vidéos :**

Chapitre 3 - Capacité 12 - Représenter graphiquement une suite (nuage de points) • https://bordas.media/03\_Indice1re\_capacite12

#### - **Vidéos :**

Chapitre 3 - Logiciels - Calculatrice Texas Instrument (1) • https://bordas.media/03\_Indice1re\_texasa

#### - **Vidéos :**

Chapitre 3 - Logiciels - Calculatrice Texas Instrument (2) • https://bordas.media/03\_Indice1re\_texasb

#### - **Vidéos :**

Chapitre 3 - Logiciels - Calculatrice Casio (1) • https://bordas.media/03\_Indice1re\_casioa

#### - **Vidéos :**

Chapitre 3 - Logiciels - Calculatrice Casio (2) • https://bordas.media/03\_Indice1re\_casiob

#### - **Vidéos :**

Chapitre 3 - Parcours 1 - Déterminer une suite arithmétique à partir de termes éloignés • https://bordas.media/03 Indice1re parcours1

#### - **Vidéos :**

Chapitre 3 - Parcours 2 - Déterminer une suite géométique à partir de termes éloignés • https://bordas.media/03\_Indice1re\_parcours2

# **Chapitre 4 - Dérivation**

### **Livre du professeur**

- **Livre du professeur :** Chapitre 4 - Livre du professeur (mis à jour en 2021) • LdP\_Indice\_1re\_Chap4.pdf

## **Découvrir**

- **Activités modifiables :** Chapitre 4 - Activité 1 - Fichier texte - Enseignant • 04\_Indice1re\_activite1\_prof.docx

- **Activités modifiables :** Chapitre 4 - Activité 2 - Fichier texte - Enseignant • 04\_Indice1re\_activite2\_prof.docx

- **Activités modifiables :** Chapitre 4 - Activité 3 - Fichier texte - Enseignant • 04\_Indice1re\_activite3\_prof.docx

- **Activités modifiables :** Chapitre 4 - Activité 4 - Fichier texte - Enseignant • 04\_Indice1re\_activite4\_prof.docx

**Pour démarrer**

- **Corrigés détaillés :** Chapitre 4 - Exercice 13 - Correction détaillée • 04\_Indice1re\_ex13.pdf

- **Corrigés détaillés :** Chapitre 4 - Exercice 15 - Correction détaillée • 04\_Indice1re\_ex15.pdf

- **Corrigés détaillés :** Chapitre 4 - Exercice 21 - Correction détaillée • 04\_Indice1re\_ex21.pdf

- **Corrigés détaillés :** Chapitre 4 - Exercice 25 - Correction détaillée • 04\_Indice1re\_ex25.pdf

## **Pour s'entraîner**

- **Corrigés détaillés :** Chapitre 4 - Exercice 37 - Correction détaillée • 04\_Indice1re\_ex37.pdf

- **Corrigés détaillés :** Chapitre 4 - Exercice 44 - Correction détaillée • 04\_Indice1re\_ex44.pdf

- **Corrigés détaillés :** Chapitre 4 - Exercice 69 - Correction détaillée • 04\_Indice1re\_ex69.pdf

- **Corrigés détaillés :** Chapitre 4 - Exercice 83 - Correction détaillée • 04\_Indice1re\_ex83.pdf

- **Corrigés détaillés :** Chapitre 4 - Exercice 89 - Correction détaillée • 04\_Indice1re\_ex89.pdf

- **Corrigés détaillés :** Chapitre 4 - Exercice 94 - Correction détaillée • 04\_Indice1re\_ex94.pdf

# **Faire le point**

- **Corrigés détaillés :** Chapitre 4 - Faire le point - Exercice 1 - Correction détaillée • 04\_Indice1re\_ex1FP.pdf

- **Corrigés détaillés :** Chapitre 4 - Faire le point - Exercice 2 - Correction détaillée • 04\_Indice1re\_ex2FP.pdf

- **Corrigés détaillés :**

Chapitre 4 - Faire le point - Exercice 3 - Correction détaillée • 04\_Indice1re\_ex3FP.pdf - **Corrigés détaillés :** Chapitre 4 - Faire le point - Exercice 4 - Correction détaillée • 04\_Indice1re\_ex4FP.pdf - **Corrigés détaillés :** Chapitre 4 - Faire le point - Exercice 5 - Correction détaillée • 04\_Indice1re\_ex5FP.pdf - **Corrigés détaillés :** Chapitre 4 - Faire le point - Exercice 6 - Correction détaillée • 04\_Indice1re\_ex6FP.pdf - **Corrigés détaillés :** Chapitre 4 - Faire le point - Exercice 7 - Correction détaillée • 04\_Indice1re\_ex7FP.pdf - **Corrigés détaillés :** Chapitre 4 - Faire le point - Exercice 8 - Correction détaillée • 04\_Indice1re\_ex8FP.pdf - **Corrigés détaillés :** Chapitre 4 - Faire le point - Exercice 9 - Correction détaillée • 04\_Indice1re\_ex9FP.pdf - **Corrigés détaillés :** Chapitre 4 - Faire le point - Exercice 10 - Correction détaillée • 04\_Indice1re\_ex10FP.pdf - **Corrigés détaillés :** Chapitre 4 - Faire le point - Exercice 11 - Correction détaillée • 04\_Indice1re\_ex11FP.pdf - **Corrigés détaillés :** Chapitre 4 - Faire le point - Exercice 12 - Correction détaillée • 04\_Indice1re\_ex12FP.pdf **Parcours 1** - **Corrigés détaillés :** Chapitre 4 - Parcours 1 - Exercice 103 - Correction détaillée • 04\_Indice1re\_ex103.pdf - **Corrigés détaillés :** Chapitre 4 - Parcours 1 - Exercice 104 - Correction détaillée • 04\_Indice1re\_ex104.pdf - **Corrigés détaillés :** Chapitre 4 - Parcours 1 - Exercice 105 - Correction détaillée • 04\_Indice1re\_ex105.pdf - **Corrigés détaillés :** Chapitre 4 - Parcours 1 - Exercice 106 - Correction détaillée • 04\_Indice1re\_ex106.pdf - **Corrigés détaillés :** Chapitre 4 - Parcours 1 - Exercice 107 - Correction détaillée • 04\_Indice1re\_ex107.pdf **Parcours 2** - **Corrigés détaillés :** Chapitre 4 - Parcours 2 - Exercice 108 - Correction détaillée • 04\_Indice1re\_ex108.pdf - **Corrigés détaillés :** Chapitre 4 - Parcours 2 - Exercice 109 - Correction détaillée • 04\_Indice1re\_ex109.pdf - **Corrigés détaillés :** Chapitre 4 - Parcours 2 - Exercice 110 - Correction détaillée • 04\_Indice1re\_ex110.pdf - **Corrigés détaillés :** Chapitre 4 - Parcours 3 - Exercice 111 - Correction détaillée • 04\_Indice1re\_ex111.pdf

### **Animations**

#### - **Animations :**

Chapitre 4 - Activité 2 - Nombre dérivé : sécantes et tangente • https://cabricloud.com/cabrihtml5/?clmc=https://biblio.editionsbordas.fr/epubs/BORDAS/bibliomanuels/ressources/9782047336281/04\_Indice1re\_activite2.clmc

### **Cours**

- **Fichiers logiciels :** Chapitre 4 - Expérimentation 15 - Python - Ordinateur • 04\_Indice1re\_ordi\_experimentation15.py

- **Fichiers logiciels :** Chapitre 4 - Expérimentation 15 - Python - Casio • c4exp15.py

- **Fichiers logiciels :** Chapitre 4 - Expérimentation 15 - Python - Texas • c4exp15.8xv

#### - **Fichiers logiciels :**

Chapitre 4 - Expérimentation 15 - Python - NumWorks • https://workshop.numworks.com/python/manuel-eleve-1reindice2019/ch04\_experimentation15

## **Vidéos**

- **Vidéos :**

Chapitre 4 - Capacité 4 - Calculer le nombre dérivé (1) • https://bordas.media/04 Indice1re capacite04

#### - **Vidéos :**

Chapitre 4 - Capacité 6 - Dériver une fonction (2) • https://bordas.media/04\_Indice1re\_capacite06

#### - **Vidéos :**

Chapitre 4 - Capacité 7 - Dériver une fonction (3) • https://bordas.media/04\_Indice1re\_capacite07

#### - **Vidéos :**

Chapitre 4 - Capacité 8 - Dériver une fonction (4) • https://bordas.media/04\_Indice1re\_capacite08

#### - **Vidéos :**

Chapitre 4 - Capacité 8 - Dériver une fonction (5) • https://bordas.media/04\_Indice1re\_capacite08b

#### - **Vidéos :**

Chapitre 4 - Capacité 4 - Calculer le nombre dérivé (2) • https://bordas.media/04\_Indice1re\_capacite04b

# **Chapitre 5 - Applications de la dérivation**

## **Livre du professeur**

- **Livre du professeur :** Chapitre 5 - Livre du professeur (mis à jour en 2021) • LdP\_Indice\_1re\_Chap5.pdf

## **Découvrir**

- **Activités modifiables :** Chapitre 5 - Activité 1 - Fichier texte - Enseignant • 05\_Indice1re\_activite1\_prof.docx

- **Activités modifiables :** Chapitre 5 - Activité 2 - Fichier texte - Enseignant • 05\_Indice1re\_activite2\_prof.docx

- **Activités modifiables :** Chapitre 5 - Activité 3 - Fichier texte - Enseignant • 05\_Indice1re\_activite3\_prof.docx

- **Activités modifiables :** Chapitre 5 - Activité 4 - Fichier texte - Enseignant • 05\_Indice1re\_activite4\_prof.docx - **Fichiers logiciels :** Chapitre 5 - Activité 1 - Géométrie - GeoGebra • 05\_Indice1re\_activite1.ggb

- **Fichiers logiciels :** Chapitre 5 - Activité 1 - Géométrie - Cabri Express • 05\_Indice1re\_activite1.clmx

### **Pour démarrer**

- **Corrigés détaillés :** Chapitre 5 - Exercice 17 - Correction détaillée • 05\_Indice1re\_ex17.pdf

- **Corrigés détaillés :** Chapitre 5 - Exercice 29 - Correction détaillée • 05\_Indice1re\_ex29.pdf

- **Corrigés détaillés :** Chapitre 5 - Exercice 33 - Correction détaillée • 05\_Indice1re\_ex33.pdf

# **Pour s'entraîner**

- **Corrigés détaillés :** Chapitre 5 - Exercice 40 - Correction détaillée • 05\_Indice1re\_ex40.pdf

- **Corrigés détaillés :** Chapitre 5 - Exercice 46 - Correction détaillée • 05\_Indice1re\_ex46.pdf

- **Corrigés détaillés :** Chapitre 5 - Exercice 67 - Correction détaillée • 05\_Indice1re\_ex67.pdf

- **Corrigés détaillés :** Chapitre 5 - Exercice 73 - Correction détaillée • 05\_Indice1re\_ex73.pdf

- **Corrigés détaillés :** Chapitre 5 - Exercice 84 - Correction détaillée • 05\_Indice1re\_ex84.pdf

# **Faire le point**

- **Corrigés détaillés :** Chapitre 5 - Faire le point - Exercice 1 - Correction détaillée • 05\_Indice1re\_ex1FP.pdf

- **Corrigés détaillés :** Chapitre 5 - Faire le point - Exercice 2 - Correction détaillée • 05\_Indice1re\_ex2FP.pdf

- **Corrigés détaillés :** Chapitre 5 - Faire le point - Exercice 3 - Correction détaillée • 05\_Indice1re\_ex3FP.pdf

- **Corrigés détaillés :** Chapitre 5 - Faire le point - Exercice 4 - Correction détaillée • 05\_Indice1re\_ex4FP.pdf

- **Corrigés détaillés :** Chapitre 5 - Faire le point - Exercice 5 - Correction détaillée • 05\_Indice1re\_ex5FP.pdf

- **Corrigés détaillés :** Chapitre 5 - Faire le point - Exercice 6 - Correction détaillée • 05\_Indice1re\_ex6FP.pdf

- **Corrigés détaillés :** Chapitre 5 - Faire le point - Exercice 7 - Correction détaillée • 05\_Indice1re\_ex7FP.pdf

- **Corrigés détaillés :** Chapitre 5 - Faire le point - Exercice 8 - Correction détaillée • 05\_Indice1re\_ex8FP.pdf

## **Parcours 1**

- **Corrigés détaillés :** Chapitre 5 - Parcours 1 - Exercice 97 - Correction détaillée • 05\_Indice1re\_ex97.pdf

- **Corrigés détaillés :** Chapitre 5 - Parcours 1 - Exercice 98 - Correction détaillée • 05\_Indice1re\_ex98.pdf

## **Parcours 2**

- **Corrigés détaillés :** Chapitre 5 - Parcours 2 - Exercice 99 - Correction détaillée • 05\_Indice1re\_ex99.pdf

- **Corrigés détaillés :** Chapitre 5 - Parcours 2 - Exercice 100 - Correction détaillée • 05\_Indice1re\_ex100.pdf

- **Corrigés détaillés :** Chapitre 5 - Parcours 2 - Exercice 101 - Correction détaillée • 05\_Indice1re\_ex101.pdf

- **Corrigés détaillés :** Chapitre 5 - Parcours 2 - Exercice 102 - Correction détaillée • 05\_Indice1re\_ex102.pdf

- **Corrigés détaillés :** Chapitre 5 - Parcours 2 - Exercice 103 - Correction détaillée • 05\_Indice1re\_ex103.pdf

# **Animations**

#### - **Animations :**

Chapitre 5 - Activité 2 - Variation de fonction et signe de sa dérivée • https://cabricloud.com/cabrihtml5/?clmc=https://biblio.editio ns-bordas.fr/epubs/BORDAS/bibliomanuels/ressources/9782047336281/05\_Indice1re\_activite2.clmc

#### - **Animations :**

Chapitre 5 - Algorithme 7 - Méthode de Newton pour résoudre f(x) = 0 • https://cabricloud.com/cabrihtml5/?clmc=https://biblio.ed itions-bordas.fr/epubs/BORDAS/bibliomanuels/ressources/9782047336281/05\_Indice1re\_algorithme7.clmc

## **Cours**

- **Fichiers logiciels :** Chapitre 5 - Algorithme 7 - Python - Ordinateur • 05\_Indice1re\_ordi\_algorithme07.py

- **Fichiers logiciels :** Chapitre 5 - Algorithme 7 - Python - Casio • c5alg7.py

- **Fichiers logiciels :** Chapitre 5 - Algorithme 7 - Python - Texas • c5alg7.8xv

#### - **Fichiers logiciels :**

Chapitre 5 - Algorithme 7 - Python - NumWorks • https://workshop.numworks.com/python/manuel-eleve-1reindice2019/ch05\_algorithme07

### **Vidéos**

- **Vidéos :** Chapitre 5 - Capacité 2 - Étudier les variations d'une fonction • https://bordas.media/05\_Indice1re\_capacite02

#### - **Vidéos :**

Chapitre 5 - Capacité 3 - Déterminer les extremums d'une fonction • https://bordas.media/05\_Indice1re\_capacite03

#### - **Vidéos :**

Chapitre 5 - Capacité 4 - Exploiter les variations d'une fonction pour prouver une inégalité • https://bordas.media/05 Indice1re capacite04

# **Chapitre 6 - Fonction exponentielle**

# **Livre du professeur**

- **Livre du professeur :** Chapitre 6 - Livre du professeur (mis à jour en 2021) • LdP\_Indice\_1re\_Chap6.pdf

# **Découvrir**

- **Activités modifiables :** Chapitre 6 - Activité 1 - Fichier texte - Enseignant • 06\_Indice1re\_activite1\_prof.docx

- **Activités modifiables :** Chapitre 6 - Activité 2 - Fichier texte - Enseignant • 06\_Indice1re\_activite2\_prof.docx

- **Activités modifiables :** Chapitre 6 - Activité 3 - Fichier texte - Enseignant • 06\_Indice1re\_activite3\_prof.docx

- **Activités modifiables :** Chapitre 6 - Activité 4 - Fichier texte - Enseignant • 06\_Indice1re\_activite4\_prof.docx

- **Fichiers logiciels :** Chapitre 6 - Activité 4 - Géométrie - Cabri Express • 06\_Indice1re\_activite4.clmx

- **Fichiers logiciels :** Chapitre 6 - Activité 4 - Géométrie - GeoGebra • 06\_Indice1re\_activite4.ggb

## **Pour démarrer**

- **Corrigés détaillés :** Chapitre 6 - Exercice 21 - Correction détaillée • 06\_Indice1re\_ex21.pdf

- **Corrigés détaillés :** Chapitre 6 - Exercice 26 - Correction détaillée • 06\_Indice1re\_ex26.pdf

- **Corrigés détaillés :** Chapitre 6 - Exercice 39 - Correction détaillée • 06\_Indice1re\_ex39.pdf

# **Pour s'entraîner**

- **Corrigés détaillés :** Chapitre 6 - Exercice 50 - Correction détaillée • 06\_Indice1re\_ex50.pdf

- **Corrigés détaillés :** Chapitre 6 - Exercice 53 - Correction détaillée • 06\_Indice1re\_ex53.pdf

- **Corrigés détaillés :** Chapitre 6 - Exercice 65 - Correction détaillée • 06\_Indice1re\_ex65.pdf

- **Corrigés détaillés :** Chapitre 6 - Exercice 67 - Correction détaillée • 06\_Indice1re\_ex67.pdf

- **Corrigés détaillés :** Chapitre 6 - Exercice 75 - Correction détaillée • 06\_Indice1re\_ex75.pdf

- **Corrigés détaillés :** Chapitre 6 - Exercice 77 - Correction détaillée • 06\_Indice1re\_ex77.pdf

- **Corrigés détaillés :** Chapitre 6 - Exercice 94 - Correction détaillée • 06\_Indice1re\_ex94.pdf - **Corrigés détaillés :** Chapitre 6 - Exercice 110 - Correction détaillée • 06\_Indice1re\_ex110.pdf

## **Faire le point**

- **Corrigés détaillés :** Chapitre 6 - Faire le point - Exercice 1 - Correction détaillée • 06\_Indice1re\_ex1FP.pdf - **Corrigés détaillés :** Chapitre 6 - Faire le point - Exercice 2 - Correction détaillée • 06\_Indice1re\_ex2FP.pdf - **Corrigés détaillés :** Chapitre 6 - Faire le point - Exercice 3 - Correction détaillée • 06\_Indice1re\_ex3FP.pdf - **Corrigés détaillés :** Chapitre 6 - Faire le point - Exercice 4 - Correction détaillée • 06\_Indice1re\_ex4FP.pdf - **Corrigés détaillés :** Chapitre 6 - Faire le point - Exercice 5 - Correction détaillée • 06\_Indice1re\_ex5FP.pdf - **Corrigés détaillés :** Chapitre 6 - Faire le point - Exercice 6 - Correction détaillée • 06\_Indice1re\_ex6FP.pdf - **Corrigés détaillés :** Chapitre 6 - Faire le point - Exercice 7 - Correction détaillée • 06\_Indice1re\_ex7FP.pdf - **Corrigés détaillés :** Chapitre 6 - Faire le point - Exercice 8 - Correction détaillée • 06\_Indice1re\_ex8FP.pdf - **Corrigés détaillés :** Chapitre 6 - Faire le point - Exercice 9 - Correction détaillée • 06\_Indice1re\_ex9FP.pdf - **Corrigés détaillés :** Chapitre 6 - Faire le point - Exercice 10 - Correction détaillée • 06\_Indice1re\_ex10FP.pdf - **Corrigés détaillés :** Chapitre 6 - Faire le point - Exercice 11 - Correction détaillée • 06\_Indice1re\_ex11FP.pdf

- **Corrigés détaillés :** Chapitre 6 - Faire le point - Exercice 12 - Correction détaillée • 06\_Indice1re\_ex12FP.pdf

### **Parcours 1**

- **Corrigés détaillés :** Chapitre 6 - Parcours 1 - Exercice 119 - Correction détaillée • 06\_Indice1re\_ex119.pdf

- **Corrigés détaillés :** Chapitre 6 - Parcours 1 - Exercice 120 - Correction détaillée • 06\_Indice1re\_ex120.pdf

- **Corrigés détaillés :** Chapitre 6 - Parcours 1 - Exercice 121 - Correction détaillée • 06\_Indice1re\_ex121.pdf

- **Corrigés détaillés :** Chapitre 6 - Parcours 1 - Exercice 122 - Correction détaillée • 06\_Indice1re\_ex122.pdf

### **Parcours 2**

- **Corrigés détaillés :** Chapitre 6 - Parcours 2 - Exercice 123 - Correction détaillée • 06\_Indice1re\_ex123.pdf

- **Corrigés détaillés :**

Chapitre 6 - Parcours 2 - Exercice 124 - Correction détaillée • 06\_Indice1re\_ex124.pdf

- **Corrigés détaillés :** Chapitre 6 - Parcours 2 - Exercice 125 - Correction détaillée • 06\_Indice1re\_ex125.pdf

- **Corrigés détaillés :** Chapitre 6 - Parcours 2 - Exercice 126 - Correction détaillée • 06\_Indice1re\_ex126.pdf

- **Corrigés détaillés :** Chapitre 6 - Parcours 2 - Exercice 127 - Correction détaillée • 06\_Indice1re\_ex127.pdf

- **Corrigés détaillés :** Chapitre 6 - Parcours 2 - Exercice 128 - Correction détaillée • 06\_Indice1re\_ex128.pdf

# **Animations**

#### - **Animations :**

Chapitre 6 - Activité 2 - Méthode d'Euler pour approximer exp (x) • https://cabricloud.com/ed/bordas/cabri/?clmc=https://biblio.e ditions-bordas.fr/epubs/BORDAS/bibliomanuels/ressources/9782047336281/06\_Indice1re\_activite2.clmc

#### - **Animations :**

Chapitre 6 - Algorithme 7 - Méthode d'Euler pour approximer exp (x) • https://cabricloud.com/ed/bordas/cabri/?clmc=https://bibli o.editions-bordas.fr/epubs/BORDAS/bibliomanuels/ressources/9782047336281/06\_Indice1re\_algorithme7.clmc

### **Cours**

- **Fichiers logiciels :** Chapitre 6 - Algorithme 7 - Python - Casio (3) • c6alg7q3.py

- **Fichiers logiciels :** Chapitre 6 - Algorithme 7 - Python - Ordinateur (3) • 06\_Indice1re\_ordi\_algorithme7.py

- **Fichiers logiciels :** Chapitre 6 - Algorithme 7 - Python - Texas (3) • c6alg7q3.8xv

- **Fichiers logiciels :** Chapitre 6 - Algorithme 7 - Python - NumWorks (3) • https://workshop.numworks.com/python/manuel-eleve-1reindice2019/ch06\_algorithme7

- **Fichiers logiciels :** Chapitre 6 - Algorithme 7 - Python - Ordinateur (4) • 06\_Indice1re\_ordi\_algorithme7\_4.py

- **Fichiers logiciels :** Chapitre 6 - Algorithme 7 - Python - Casio (4) • c6alg7q4.py

- **Fichiers logiciels :** Chapitre 6 - Algorithme 7 - Python - Texas (4) • c6alg7q4.8xv

#### - **Fichiers logiciels :**

Chapitre 6 - Algorithme 7 - Python - NumWorks (4) • https://workshop.numworks.com/python/manuel-eleve-1reindice2019/ch06\_algorithme7-4

### **Vidéos**

#### - **Vidéos :**

Chapitre 6 - Capacité 3 - Résoudre une inéquation contenant des fonctions exponentielles • https://bordas.media/06\_Indice1re\_capacite03

#### - **Vidéos :**

Chapitre 6 - Capacité 4 - Représenter une fonction e-kt • https://bordas.media/06\_Indice1re\_capacite04

- **Vidéos :**

Chapitre 6 - Capacité 5 - Dériver une fonction exponentielle • https://bordas.media/06\_Indice1re\_capacite05a

#### - **Vidéos :**

Chapitre 6 - Capacité 5 - Étudier une fonction exponentielle • https://bordas.media/06\_Indice1re\_capacite05b

# **Chapitre 7 - Fonctions trigonométriques**

### **Livre du professeur**

- **Livre du professeur :** Chapitre 7 - Livre du professeur (mis à jour en 2021) • LdP\_Indice\_1re\_Chap7.pdf

### **Découvrir**

- **Activités modifiables :** Chapitre 7 - Activité 1 - Fichier texte - Enseignant • 07\_Indice1re\_activite1\_prof.docx

- **Activités modifiables :** Chapitre 7 - Activité 2 - Fichier texte - Enseignant • 07\_Indice1re\_activite2\_prof.docx

- **Activités modifiables :** Chapitre 7 - Activité 3 - Fichier texte - Enseignant • 07\_Indice1re\_activite3\_prof.docx

- **Activités modifiables :** Chapitre 7 - Activité 4 - Fichier texte - Enseignant • 07\_Indice1re\_activite4\_prof.docx

### **Pour démarrer**

- **Corrigés détaillés :** Chapitre 7 - Exercice 9 - Correction détaillée • 07\_Indice1re\_ex9.pdf

- **Corrigés détaillés :** Chapitre 7 - Exercice 14 - Correction détaillée • 07\_Indice1re\_ex14.pdf

### **Pour s'entraîner**

- **Corrigés détaillés :** Chapitre 7 - Exercice 29 - Correction détaillée • 07\_Indice1re\_ex29.pdf

- **Corrigés détaillés :** Chapitre 7 - Exercice 47 - Correction détaillée • 07\_Indice1re\_ex47.pdf

- **Corrigés détaillés :** Chapitre 7 - Exercice 68 - Correction détaillée • 07\_Indice1re\_ex68.pdf

- **Corrigés détaillés :** Chapitre 7 - Exercice 81 - Correction détaillée • 07\_Indice1re\_ex81.pdf

- **Corrigés détaillés :** Chapitre 7 - Exercice 83 - Correction détaillée • 07\_Indice1re\_ex83.pdf

## **Faire le point**

- **Corrigés détaillés :** Chapitre 7 - Faire le point - Exercice 1 - Correction détaillée • 07\_Indice1re\_ex1FP.pdf

- **Corrigés détaillés :** Chapitre 7 - Faire le point - Exercice 2 - Correction détaillée • 07\_Indice1re\_ex2FP.pdf - **Corrigés détaillés :** Chapitre 7 - Faire le point - Exercice 3 - Correction détaillée • 07\_Indice1re\_ex3FP.pdf - **Corrigés détaillés :** Chapitre 7 - Faire le point - Exercice 4 - Correction détaillée • 07\_Indice1re\_ex4FP.pdf - **Corrigés détaillés :** Chapitre 7 - Faire le point - Exercice 5 - Correction détaillée • 07\_Indice1re\_ex5FP.pdf - **Corrigés détaillés :** Chapitre 7 - Faire le point - Exercice 6 - Correction détaillée • 07\_Indice1re\_ex6FP.pdf - **Corrigés détaillés :** Chapitre 7 - Faire le point - Exercice 7 - Correction détaillée • 07\_Indice1re\_ex7FP.pdf - **Corrigés détaillés :** Chapitre 7 - Faire le point - Exercice 8 - Correction détaillée • 07\_Indice1re\_ex8FP.pdf - **Corrigés détaillés :** Chapitre 7 - Faire le point - Exercice 9 - Correction détaillée • 07\_Indice1re\_ex9FP.pdf - **Corrigés détaillés :** Chapitre 7 - Faire le point - Exercice 10 - Correction détaillée • 07\_Indice1re\_ex10FP.pdf - **Corrigés détaillés :** Chapitre 7 - Faire le point - Exercice 11 - Correction détaillée • 07\_Indice1re\_ex11FP.pdf - **Corrigés détaillés :** Chapitre 7 - Faire le point - Exercice 12 - Correction détaillée • 07\_Indice1re\_ex12FP.pdf **Parcours 1** - **Corrigés détaillés :** Chapitre 7 - Parcours 1 - Exercice 91 - Correction détaillée • 07\_Indice1re\_ex91.pdf - **Corrigés détaillés :** Chapitre 7 - Parcours 1 - Exercice 92 - Correction détaillée • 07\_Indice1re\_ex92.pdf - **Corrigés détaillés :** Chapitre 7 - Parcours 1 - Exercice 93 - Correction détaillée • 07\_Indice1re\_ex93.pdf **Parcours 2**

- **Corrigés détaillés :** Chapitre 7 - Parcours 2 - Exercice 94- Correction détaillée • 07\_Indice1re\_ex94.pdf

- **Corrigés détaillés :** Chapitre 7 - Parcours 2 - Exercice 95 - Correction détaillée • 07\_Indice1re\_ex95.pdf

- **Corrigés détaillés :** Chapitre 7 - Parcours 2 - Exercice 96 - Correction détaillée • 07\_Indice1re\_ex96.pdf

- **Corrigés détaillés :** Chapitre 7 - Parcours 2 - Exercice 97 - Correction détaillée • 07\_Indice1re\_ex97.pdf

- **Corrigés détaillés :** Chapitre 7 - Parcours 2 - Exercice 98 - Correction détaillée • 07\_Indice1re\_ex98.pdf

### **Animations**

- **Animations :**

Chapitre 7 - Activité 1 - Le cercle trigonométrique – Valeurs remarquables • https://cabricloud.com/ed/bordas/cabri/?clmc=https:// biblio.editions-bordas.fr/epubs/BORDAS/bibliomanuels/ressources/9782047336281/07\_Indice1re\_activite1.clmc

#### - **Animations :**

Chapitre 7 - Activité 2 - Le cercle trigonométrique – Valeurs remarquables • https://cabricloud.com/ed/bordas/cabri/?clmc=https:// biblio.editions-bordas.fr/epubs/BORDAS/bibliomanuels/ressources/9782047336281/07\_Indice1re\_activite2.clmc

#### - **Animations :**

Chapitre 7 - Activité 3 - Courbes des fonctions sinus et cosinus • https://cabricloud.com/ed/bordas/cabri/?clmc=https://biblio.editi ons-bordas.fr/epubs/BORDAS/bibliomanuels/ressources/9782047336281/07\_Indice1re\_activite3.clmc

#### - **Animations :**

Chapitre 7 - Cours 1 - Le cercle trigonométrique – Valeurs remarquables • https://cabricloud.com/ed/bordas/cabri/?clmc=https://bi blio.editions-bordas.fr/epubs/BORDAS/bibliomanuels/ressources/9782047336281/07\_Indice1re\_cours1.clmc

#### - **Animations :**

Chapitre 7 - Cours 2 - Le cercle trigonométrique – Valeurs remarquables • https://cabricloud.com/ed/bordas/cabri/?clmc=https://bi blio.editions-bordas.fr/epubs/BORDAS/bibliomanuels/ressources/9782047336281/07\_Indice1re\_cours2.clmc

#### - **Animations :**

Chapitre 7 - Cours 3 - Courbes des fonctions sinus et cosinus • https://cabricloud.com/ed/bordas/cabri/?clmc=https://biblio.edition s-bordas.fr/epubs/BORDAS/bibliomanuels/ressources/9782047336281/07\_Indice1re\_cours3.clmc

#### - **Animations :**

Chapitre 7 - Algorithme 6 - Approximation de ? (pi) par les périmètres • https://cabricloud.com/ed/bordas/cabri/?clmc=https://bibli o.editions-bordas.fr/epubs/BORDAS/bibliomanuels/ressources/9782047336281/07\_Indice1re\_algorithme06.clmc

### **Cours**

#### - **Fichiers logiciels :** Chapitre 7 - Algorithme 6 - Python - Ordinateur • 07\_Indice1re\_ordi\_algorithme6.py

- **Fichiers logiciels :** Chapitre 7 - Algorithme 6 - Python - Casio • c7alg6.py

- **Fichiers logiciels :** Chapitre 7 - Algorithme 6 - Python - Texas • c7alg6.8xv

#### - **Fichiers logiciels :**

Chapitre 7 - Algorithme 6 - Python - NumWorks • https://workshop.numworks.com/python/manuel-eleve-1reindice2019/ch03\_algo6

### **Vidéos**

- **Vidéos :**

Chapitre 7 - Capacité 1 - Placer un point par enroulement autour du cercle trigonométrique • https://bordas.media/07\_Indice1re\_capacite01

# **Chapitre 8 - Calcul vectoriel - Produit scalaire**

### **Livre du professeur**

- **Livre du professeur :** Chapitre 8 - Livre du professeur (mis à jour en 2021) • LdP\_Indice\_1re\_Chap8.pdf

### **Découvrir**

#### - **Activités modifiables :**

Chapitre 8 - Activité 1 - Fichier texte - Enseignant • 08\_Indice1re\_activite1\_prof.docx

Chapitre 8 - Activité 2 - Fichier texte - Enseignant • 08\_Indice1re\_activite2\_prof.docx - **Activités modifiables :** Chapitre 8 - Activité 3 - Fichier texte - Enseignant • 08\_Indice1re\_activite3\_prof.docx - **Activités modifiables :** Chapitre 8 - Activité 4 - Fichier texte - Enseignant • 08\_Indice1re\_activite4\_prof.docx - **Fichiers logiciels :** Chapitre 8 - Activité 2 - Géométrie - GeoGebra • 08\_Indice1re\_geogebra\_activite2.ggb - **Fichiers logiciels :** Chapitre 8 - Activité 2 - Géométrie - Cabri Express • 08\_Indice1re\_cabri\_activite2.clmx - **Fichiers logiciels :** Chapitre 8 - Activité 4 - Géométrie - GeoGebra • 08\_Indice1re\_geogebra\_activite4.ggb - **Fichiers logiciels :** Chapitre 8 - Activité 4 - Géométrie - Cabri Express • 08\_Indice1re\_cabri\_activite4.clmx **Pour démarrer** - **Corrigés détaillés :** Chapitre 8 - Exercice 13 - Correction détaillée • 08\_Indice1re\_ex13.pdf - **Corrigés détaillés :** Chapitre 8 - Exercice 22 - Correction détaillée • 08\_Indice1re\_ex22.pdf - **Corrigés détaillés :** Chapitre 8 - Exercice 29 - Correction détaillée • 08\_Indice1re\_ex29.pdf - **Corrigés détaillés :** Chapitre 8 - Exercice 35 - Correction détaillée • 08\_Indice1re\_ex35.pdf **Pour s'entraîner** - **Corrigés détaillés :** Chapitre 8 - Exercice 41 - Correction détaillée • 08\_Indice1re\_ex41.pdf - **Corrigés détaillés :** Chapitre 8 - Exercice 53 - Correction détaillée • 08\_Indice1re\_ex53.pdf - **Corrigés détaillés :** Chapitre 8 - Exercice 72 - Correction détaillée • 08\_Indice1re\_ex72.pdf - **Corrigés détaillés :** Chapitre 8 - Exercice 85 - Correction détaillée • 08\_Indice1re\_ex85.pdf - **Corrigés détaillés :** Chapitre 8 - Exercice 102 - Correction détaillée • 08\_Indice1re\_ex102.pdf - **Corrigés détaillés :** Chapitre 8 - Exercice 111 - Correction détaillée • 08\_Indice1re\_ex111.pdf - **Corrigés détaillés :** Chapitre 8 - Exercice 125 - Correction détaillée • 08\_Indice1re\_ex125.pdf **Faire le point**

- **Corrigés détaillés :**

- **Activités modifiables :**

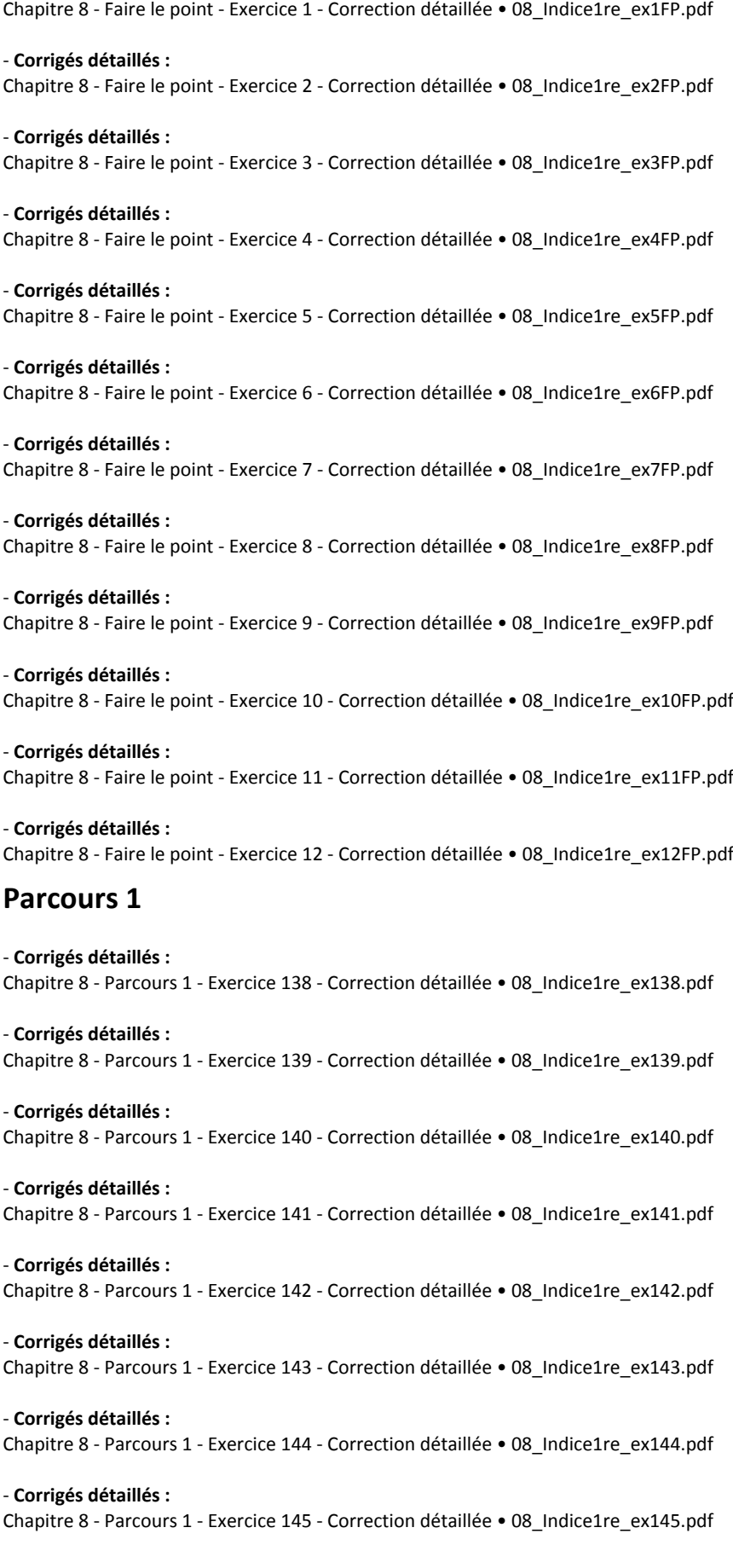

## **Parcours 2**

- **Corrigés détaillés :** Chapitre 8 - Parcours 2 - Exercice 146 - Correction détaillée • 08\_Indice1re\_ex146.pdf

- **Corrigés détaillés :** Chapitre 8 - Parcours 2 - Exercice 147 - Correction détaillée • 08\_Indice1re\_ex147.pdf

- **Corrigés détaillés :** Chapitre 8 - Parcours 2 - Exercice 148 - Correction détaillée • 08\_Indice1re\_ex148.pdf

- **Corrigés détaillés :** Chapitre 8 - Parcours 2 - Exercice 149 - Correction détaillée • 08\_Indice1re\_ex149.pdf

- **Corrigés détaillés :** Chapitre 8 - Parcours 2 - Exercice 150 - Correction détaillée • 08\_Indice1re\_ex150.pdf

### **Animations**

#### - **Animations :**

Chapitre 8 - Activité 2 - Produit scalaire : définition - calcul • https://cabricloud.com/ed/bordas/cabri/?clmc=https://biblio.editionsbordas.fr/epubs/BORDAS/bibliomanuels/ressources/9782047336281/08\_Indice1re\_activite2.clmc

## **Vidéos**

#### - **Vidéos :**

Chapitre 8 - Capacité 1 - Calculer un produit scalaire (2) • https://bordas.media/08\_Indice1re\_capacite01

#### - **Vidéos :**

Chapitre 8 - Capacité 2 - Calculer un produit scalaire (3) • https://bordas.media/08\_Indice1re\_capacite02

#### - **Vidéos :**

Chapitre 8 - Capacité 4 - Calculer un produit scalaire à partir des coordonnées • https://bordas.media/08\_Indice1re\_capacite04

#### - **Vidéos :**

Chapitre 8 - Capacité 5 - Appliquer la propriété d'orthogonalité des vecteurs • https://bordas.media/08\_Indice1re\_capacite05

#### - **Vidéos :**

Chapitre 8 - Capacité 6 - Calculer la mesure d'un angle avec le produit scalaire • https://bordas.media/08\_Indice1re\_capacite06

#### - **Vidéos :**

Chapitre 8 - Capacité 7 - Appliquer le théorème d'Al-Kashi • https://bordas.media/08\_Indice1re\_capacite07

### - **Vidéos :**

Chapitre 8 - Capacité 8 - Calculer un produit scalaire (1) • https://bordas.media/08\_Indice1re\_capacite08

# **Chapitre 9 - Géométrie repérée**

# **Livre du professeur**

- **Livre du professeur :** Chapitre 9 - Livre du professeur (mis à jour en 2021) • LdP\_Indice\_1re\_Chap9.pdf

## **Découvrir**

```
- Activités modifiables :
Chapitre 9 - Activité 1 - Fichier texte - Enseignant • 09_Indice1re_activite1_prof.docx
```
- **Activités modifiables :**

Chapitre 9 - Activité 2 - Fichier texte - Enseignant • 09\_Indice1re\_activite2\_prof.docx

- **Activités modifiables :** Chapitre 9 - Activité 3 - Fichier texte - Enseignant • 09\_Indice1re\_activite3\_prof.docx

- **Activités modifiables :** Chapitre 9 - Activité 4 - Fichier texte - Enseignant • 09\_Indice1re\_activite4\_prof.docx

- **Fichiers logiciels :** Chapitre 9 - Activité 3 - Géométrie - GeoGebra (1) • 09\_Indice1re\_geogebra\_activite3\_1.ggb

- **Fichiers logiciels :** Chapitre 9 - Activité 3 - Géométrie - Cabri Express (1) • 09\_Indice1re\_cabri\_activite3\_1.clmx

- **Fichiers logiciels :** Chapitre 9 - Activité 3 - Géométrie - GeoGebra (2) • 09\_Indice1re\_geogebra\_activite3\_2.ggb

- **Fichiers logiciels :** Chapitre 9 - Activité 3 - Géométrie - Cabri Express (2) • 09\_Indice1re\_cabri\_activite3\_2.clmx

### **Pour démarrer**

- **Corrigés détaillés :** Chapitre 9 - Exercice 23 - Correction détaillée • 09\_Indice1re\_ex23.pdf

- **Corrigés détaillés :** Chapitre 9 - Exercice 26 - Correction détaillée • 09\_Indice1re\_ex26.pdf

- **Corrigés détaillés :** Chapitre 9 - Exercice 32 - Correction détaillée • 09\_Indice1re\_ex32.pdf

### **Pour s'entraîner**

- **Corrigés détaillés :** Chapitre 9 - Exercice 38 - Correction détaillée • 09\_Indice1re\_ex38.pdf

- **Corrigés détaillés :** Chapitre 9 - Exercice 40 - Correction détaillée • 09\_Indice1re\_ex40.pdf

- **Corrigés détaillés :** Chapitre 9 - Exercice 58 - Correction détaillée • 09\_Indice1re\_ex58.pdf

- **Corrigés détaillés :** Chapitre 9 - Exercice 66 - Correction détaillée • 09\_Indice1re\_ex66.pdf

- **Corrigés détaillés :** Chapitre 9 - Exercice 72 - Correction détaillée • 09\_Indice1re\_ex72.pdf

- **Corrigés détaillés :** Chapitre 9 - Exercice 75 - Correction détaillée • 09\_Indice1re\_ex75.pdf

- **Corrigés détaillés :** Chapitre 9 - Exercice 80 - Correction détaillée • 09\_Indice1re\_ex80.pdf

- **Corrigés détaillés :** Chapitre 9 - Exercice 87 - Correction détaillée • 09\_Indice1re\_ex87.pdf

### **Faire le point**

- **Corrigés détaillés :** Chapitre 9 - Faire le point - Exercice 1 - Correction détaillée • 09\_Indice1re\_ex1FP.pdf

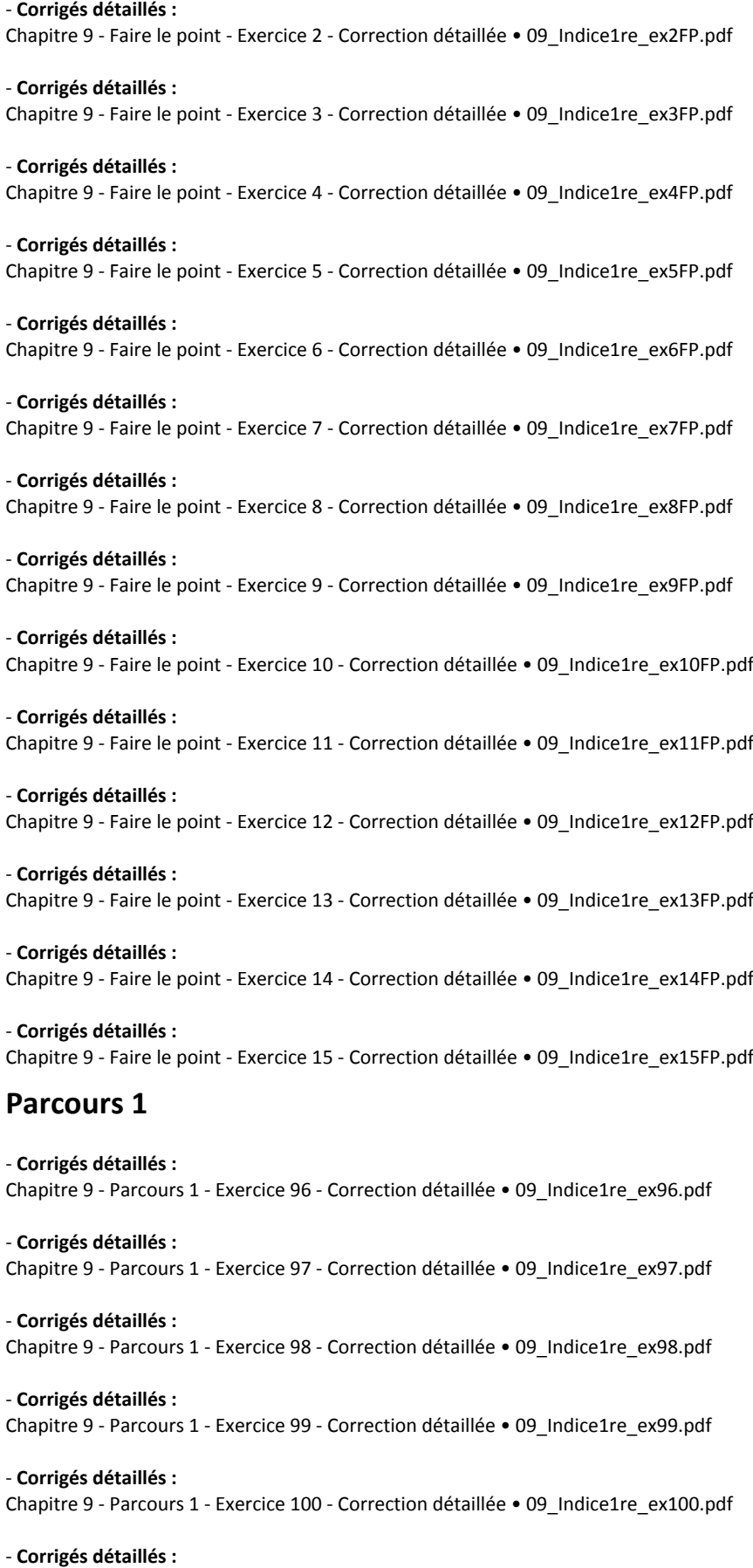

Chapitre 9 - Parcours 1 - Exercice 101 - Correction détaillée • 09\_Indice1re\_ex101.pdf

- **Corrigés détaillés :** Chapitre 9 - Parcours 1 - Exercice 102 - Correction détaillée • 09\_Indice1re\_ex102.pdf

# **Parcours 2**

- **Corrigés détaillés :** Chapitre 9 - Parcours 2 - Exercice 103 - Correction détaillée • 09\_Indice1re\_ex103.pdf

- **Corrigés détaillés :** Chapitre 9 - Parcours 2 - Exercice 104 - Correction détaillée • 09\_Indice1re\_ex104.pdf

- **Corrigés détaillés :** Chapitre 9 - Parcours 2 - Exercice 105 - Correction détaillée • 09\_Indice1re\_ex105.pdf

- **Corrigés détaillés :** Chapitre 9 - Parcours 2 - Exercice 106 - Correction détaillée • 09\_Indice1re\_ex106.pdf

- **Corrigés détaillés :** Chapitre 9 - Parcours 2 - Exercice 107 - Correction détaillée • 09\_Indice1re\_ex107.pdf

- **Corrigés détaillés :** Chapitre 9 - Parcours 2 - Exercice 108 - Correction détaillée • 09\_Indice1re\_ex108.pdf

# **Travaux pratiques**

- **Fichiers logiciels :** Chapitre 9 - Travaux pratiques 2 - Python - Ordinateur • 09\_Indice1re\_ordi\_TP2.py

- **Fichiers logiciels :** Chapitre 9 - Travaux pratiques 2 - Python - Casio • c9tp2.py

- **Fichiers logiciels :** Chapitre 9 - Travaux pratiques 2 - Python - Texas • c9tp2.8xv

- **Fichiers logiciels :** Chapitre 9 - Travaux pratiques 2 - Python - NumWorks • https://workshop.numworks.com/python/manuel-eleve-1reindice2019/ch09\_tp2

## **Vidéos**

- **Vidéos :** Chapitre 9 - Capacité 1 - Déterminer une équation cartésienne d'une droite à partir d'un vecteur normal • https://bordas.media/09\_Indice1re\_capacite01

#### - **Vidéos :**

Chapitre 9 - Capacité 3 - Déterminer une équation de cercle (1) • https://bordas.media/09\_Indice1re\_capacite03

#### - **Vidéos :**

Chapitre 9 - Capacité 4 - Déterminer une équation de cercle (2) • https://bordas.media/09\_Indice1re\_capacite04

#### - **Vidéos :**

Chapitre 9 - Capacité 5 - Déterminer les coordonnées d'un projeté orthogonal • https://bordas.media/09\_Indice1re\_capacite05

# **Chapitre 10 - Probabilités conditionnelles**

### **Livre du professeur**

- **Livre du professeur :** Chapitre 10 - Livre du professeur (mis à jour en 2021) • LdP\_Indice\_1re\_Chap10.pdf

# **Découvrir**

- **Activités modifiables :** Chapitre 10 - Activité 1 - Fichier texte - Enseignant • 10\_Indice1re\_activite1\_prof.docx

- **Activités modifiables :** Chapitre 10 - Activité 2 - Fichier texte - Enseignant • 10\_Indice1re\_activite2\_prof.docx

- **Activités modifiables :** Chapitre 10 - Activité 3 - Fichier texte - Enseignant • 10\_Indice1re\_activite3\_prof.docx

- **Activités modifiables :** Chapitre 10 - Activité 4 - Fichier texte - Enseignant • 10\_Indice1re\_activite4\_prof.docx

### **Pour démarrer**

- **Corrigés détaillés :** Chapitre 10 - Exercice 11 - Correction détaillée • 10\_Indice1re\_ex11.pdf

- **Corrigés détaillés :** Chapitre 10 - Exercice 17 - Correction détaillée • 10\_Indice1re\_ex17.pdf

- **Corrigés détaillés :** Chapitre 10 - Exercice 21 - Correction détaillée • 10\_Indice1re\_ex21.pdf

- **Corrigés détaillés :** Chapitre 10 - Exercice 27 - Correction détaillée • 10\_Indice1re\_ex27.pdf

### **Pour s'entraîner**

- **Corrigés détaillés :** Chapitre 10 - Exercice 30 - Correction détaillée • 10\_Indice1re\_ex30.pdf

- **Corrigés détaillés :** Chapitre 10 - Exercice 41 - Correction détaillée • 10\_Indice1re\_ex41.pdf

- **Corrigés détaillés :** Chapitre 10 - Exercice 46 - Correction détaillée • 10\_Indice1re\_ex46.pdf

- **Corrigés détaillés :** Chapitre 10 - Exercice 53 - Correction détaillée • 10\_Indice1re\_ex53.pdf

- **Corrigés détaillés :** Chapitre 10 - Exercice 60 - Correction détaillée • 10\_Indice1re\_ex60.pdf

- **Corrigés détaillés :** Chapitre 10 - Exercice 65 - Correction détaillée • 10\_Indice1re\_ex65.pdf

## **Faire le point**

- **Corrigés détaillés :** Chapitre 10 - Faire le point - Exercice 1 - Correction détaillée • 10\_Indice1re\_ex1FP.pdf

- **Corrigés détaillés :** Chapitre 10 - Faire le point - Exercice 2 - Correction détaillée • 10\_Indice1re\_ex2FP.pdf

- **Corrigés détaillés :** Chapitre 10 - Faire le point - Exercice 3 - Correction détaillée • 10\_Indice1re\_ex3FP.pdf

- **Corrigés détaillés :**

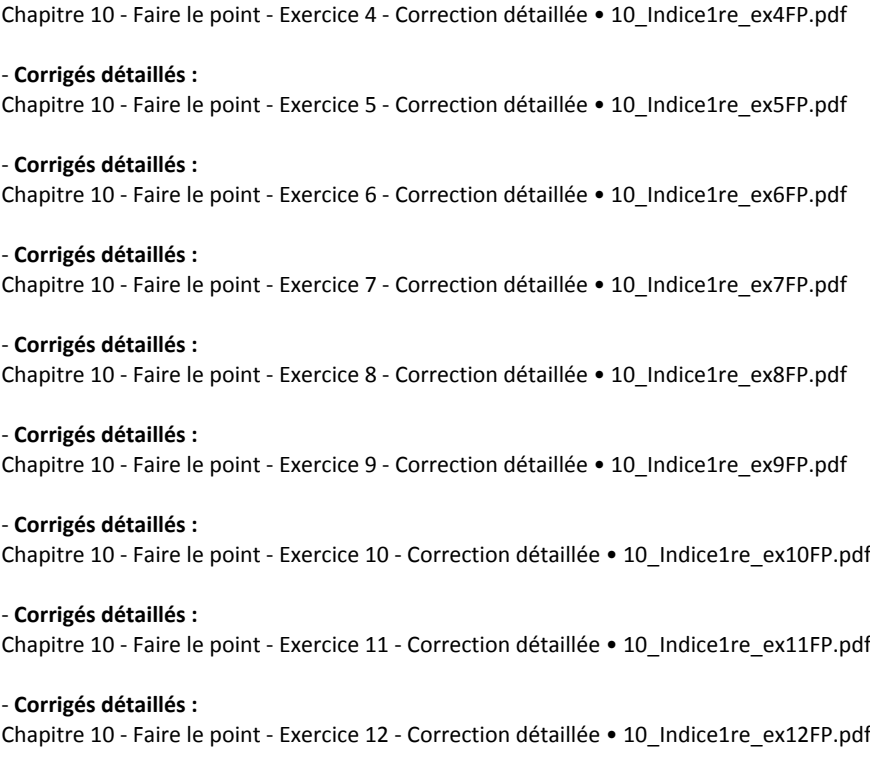

- **Corrigés détaillés :** Chapitre 10 - Faire le point - Exercice 13 - Correction détaillée • 10\_Indice1re\_ex13FP.pdf

## **Parcours 1**

- **Corrigés détaillés :** Chapitre 10 - Parcours 1 - Exercice 72 - Correction détaillée • 10\_Indice1re\_ex72.pdf

- **Corrigés détaillés :** Chapitre 10 - Parcours 1 - Exercice 73 - Correction détaillée • 10\_Indice1re\_ex73.pdf

### **Parcours 2**

- **Corrigés détaillés :** Chapitre 10 - Parcours 2 - Exercice 74 - Correction détaillée • 10\_Indice1re\_ex74.pdf

- **Corrigés détaillés :** Chapitre 10 - Parcours 2 - Exercice 75 - Correction détaillée • 10\_Indice1re\_ex75.pdf

# **Animations**

#### - **Animations :**

Chapitre 10 - Activité 4 - De l'arbre de dénombrement à l'arbre pondéré • https://cabricloud.com/ed/bordas/cabri/?clmc=https://b iblio.editions-bordas.fr/epubs/BORDAS/bibliomanuels/ressources/9782047336281/10\_Indice1re\_activite4.clmc

#### - **Animations :**

Chapitre 10 - Cours 2 - De l'arbre de dénombrement à l'arbre pondéré • https://cabricloud.com/ed/bordas/cabri/?clmc=https://bib lio.editions-bordas.fr/epubs/BORDAS/bibliomanuels/ressources/9782047336281/10\_Indice1re\_cours2.clmc

#### - **Animations :**

Chapitre 10 - Algorithme 13 - Méthode Monte-Carlo : approximation de ? • https://cabricloud.com/ed/bordas/cabri/?clmc=https:// biblio.editions-bordas.fr/epubs/BORDAS/bibliomanuels/ressources/9782047336281/10\_Indice1re\_algorithmique13.clmc

### **Cours**

- **Fichiers logiciels :** Chapitre 10 - Algorithmique 12 - Python - Ordinateur • 10\_Indice1re\_ordi\_algorithmique12.py

- **Fichiers logiciels :** Chapitre 10 - Algorithmique 12 - Python - Casio • c10alg12.py

- **Fichiers logiciels :** Chapitre 10 - Algorithmique 12 - Python - Texas • c10alg12.8xv

- **Fichiers logiciels :** Chapitre 10 - Algorithmique 12 - Python - NumWorks • https://workshop.numworks.com/python/manuel-eleve-1reindice2019/ch10\_algorithmique12

- **Fichiers logiciels :** Chapitre 10 - Algorithmique 13 - Python - Ordinateur • 10\_Indice1re\_ordi\_algorithmique13.py

- **Fichiers logiciels :** Chapitre 10 - Algorithmique 13 - Python - Casio • c10alg13.py

- **Fichiers logiciels :** Chapitre 10 - Algorithmique 13 - Python - Texas • c10alg13.8xv

- **Fichiers logiciels :** Chapitre 10 - Algorithmique 13 - Python - NumWorks • https://workshop.numworks.com/python/manuel-eleve-1reindice2019/ch10\_algorithmique13

# **Vidéos**

#### - **Vidéos :**

Chapitre 10 - Capacité 2 - Calculer une probabilité conditionnelle (1) • https://bordas.media/10\_Indice1re\_capacite02

#### - **Vidéos :**

Chapitre 10 - Capacité 5 - Démontrer l'indépendance de deux événements • https://bordas.media/10\_Indice1re\_capacite05

#### - **Vidéos :**

Chapitre 10 - Capacité 7 - Utiliser l'indépendance entre deux événements • https://bordas.media/10\_Indice1re\_capacite07

#### - **Vidéos :**

Chapitre 10 - Capacité 3 - Construire un arbre de probabilités (conditionnelle) • https://bordas.media/10\_Indice1re\_capacite03

#### - **Vidéos :**

Chapitre 10 - Capacité 11 - Appliquer la formule des probabilités totales • https://bordas.media/10\_Indice1re\_capacite11

#### - **Vidéos :**

Chapitre 10 - Parcours 1 - Calculer une probabilité conditionnelle (2) • https://bordas.media/10\_Indice1re\_parcours1

- **Vidéos :**

Chapitre 10 - Parcours 2 - Construire un arbre de probabilités (conditionnelle) • https://bordas.media/10\_Indice1re\_parcours2

# **Chapitre 11 - Variables aléatoires**

## **Livre du professeur**

```
- Livre du professeur :
Chapitre 11 - Livre du professeur (mis à jour en 2021) • LdP_Indice_1re_Chap11.pdf
```
# **Découvrir**

```
- Activités modifiables :
Chapitre 11 - Activité 1 - Fichier texte - Enseignant • 11 Indice1re activite1 prof.docx
```
- **Activités modifiables :** Chapitre 11 - Activité 2 - Fichier texte - Enseignant • 11\_Indice1re\_activite2\_prof.docx

- **Activités modifiables :** Chapitre 11 - Activité 3 - Fichier texte - Enseignant • 11\_Indice1re\_activite3\_prof.docx

- **Activités modifiables :** Chapitre 11 - Activité 4 - Fichier texte - Enseignant • 11 Indice1re activite4 prof.docx

- **Fichiers logiciels :** Chapitre 11 - Activité 3 - Fichier tableur • 11\_Indice1re\_activite3.xls

### **Pour démarrer**

- **Corrigés détaillés :** Chapitre 11 - Exercice 13 - Correction détaillée • 11\_Indice1re\_ex13.pdf

- **Corrigés détaillés :** Chapitre 11 - Exercice 20 - Correction détaillée • 11\_Indice1re\_ex20.pdf

- **Corrigés détaillés :** Chapitre 11 - Exercice 25 - Correction détaillée • 11\_Indice1re\_ex25.pdf

# **Pour s'entraîner**

- **Corrigés détaillés :** Chapitre 11 - Exercice 31 - Correction détaillée • 11\_Indice1re\_ex31.pdf

- **Corrigés détaillés :** Chapitre 11 - Exercice 35 - Correction détaillée • 11\_Indice1re\_ex35.pdf

- **Corrigés détaillés :** Chapitre 11 - Exercice 39 - Correction détaillée • 11\_Indice1re\_ex39.pdf

- **Corrigés détaillés :** Chapitre 11 - Exercice 45 - Correction détaillée • 11\_Indice1re\_ex45.pdf

- **Corrigés détaillés :** Chapitre 11 - Exercice 53 - Correction détaillée • 11\_Indice1re\_ex53.pdf

# **Faire le point**

- **Corrigés détaillés :** Chapitre 11 - Faire le point - Exercice 1 - Correction détaillée • 11\_Indice1re\_ex1FP.pdf

- **Corrigés détaillés :** Chapitre 11 - Faire le point - Exercice 2 - Correction détaillée • 11\_Indice1re\_ex2FP.pdf

- **Corrigés détaillés :** Chapitre 11 - Faire le point - Exercice 3 - Correction détaillée • 11\_Indice1re\_ex3FP.pdf

- **Corrigés détaillés :** Chapitre 11 - Faire le point - Exercice 4 - Correction détaillée • 11\_Indice1re\_ex4FP.pdf

- **Corrigés détaillés :** Chapitre 11 - Faire le point - Exercice 5 - Correction détaillée • 11\_Indice1re\_ex5FP.pdf

- **Corrigés détaillés :** Chapitre 11 - Faire le point - Exercice 6 - Correction détaillée • 11\_Indice1re\_ex6FP.pdf

- **Corrigés détaillés :**

Chapitre 11 - Faire le point - Exercice 7 - Correction détaillée • 11\_Indice1re\_ex7FP.pdf

- **Corrigés détaillés :** Chapitre 11 - Faire le point - Exercice 8 - Correction détaillée • 11\_Indice1re\_ex8FP.pdf

- **Corrigés détaillés :** Chapitre 11 - Faire le point - Exercice 9 - Correction détaillée • 11\_Indice1re\_ex9FP.pdf

### **Parcours 1**

- **Corrigés détaillés :** Chapitre 11 - Parcours 1 - Exercice 63 - Correction détaillée • 11\_Indice1re\_ex63.pdf

- **Corrigés détaillés :** Chapitre 11 - Parcours 1 - Exercice 64 - Correction détaillée • 11\_Indice1re\_ex64.pdf

- **Corrigés détaillés :** Chapitre 11 - Parcours 1 - Exercice 65 - Correction détaillée • 11\_Indice1re\_ex65.pdf

### **Parcours 2**

- **Corrigés détaillés :** Chapitre 11 - Parcours 2 - Exercice 66 - Correction détaillée • 11\_Indice1re\_ex66.pdf

- **Corrigés détaillés :** Chapitre 11 - Parcours 2 - Exercice 67 - Correction détaillée • 11\_Indice1re\_ex67.pdf

#### **Cours**

- **Fichiers logiciels :** Chapitre 11 - Algorithme 6 - Python - Ordinateur • 11\_Indice1re\_ordi\_algorithme6.py

- **Fichiers logiciels :** Chapitre 11 - Algorithme 6 - Python - Casio • c11alg6.py

- **Fichiers logiciels :** Chapitre 11 - Algorithme 6 - Python - Texas • c11alg6.8xv

- **Fichiers logiciels :** Chapitre 11 - Algorithme 6 - Python - NumWorks • https://workshop.numworks.com/python/manuel-eleve-1reindice2019/ch11\_algorithme6

- **Fichiers logiciels :** Chapitre 11 - Algorithme 7 - Fichier texte • 11\_Indice1re\_experimentation7.docx

- **Fichiers logiciels :** Chapitre 11 - Algorithme 7 - Python - Ordinateur • 11\_Indice1re\_ordi\_algorithme7.py

- **Fichiers logiciels :** Chapitre 11 - Algorithme 7 - Python - Casio • c11alg7.py

- **Fichiers logiciels :** Chapitre 11 - Algorithme 7 - Python - Texas • c11alg7.8xv

- **Fichiers logiciels :** Chapitre 11 - Algorithme 7 - Python - NumWorks • https://workshop.numworks.com/python/manuel-eleve-1reindice2019/ch11\_algorithme7

#### - **Fichiers logiciels :**

Chapitre 11 - Algorithme 8 - Python - Ordinateur • 11\_Indice1re\_ordi\_algorithme8.py

- **Fichiers logiciels :** Chapitre 11 - Algorithme 8 - Python - Casio • c11alg8.py

- **Fichiers logiciels :** Chapitre 11 - Algorithme 8 - Python - Texas • c11alg8.8xv

- **Fichiers logiciels :** Chapitre 11 - Algorithme 8 - Python - NumWorks • https://workshop.numworks.com/python/manuel-eleve-1reindice2019/ch11\_algorithme8

- **Fichiers logiciels :** Chapitre 11 - Expérimentation 9 - Python - Ordinateur • 11\_Indice1re\_ordi\_experimentation9.py

- **Fichiers logiciels :** Chapitre 11 - Expérimentation 9 - Python - Casio • c11exp9.py

- **Fichiers logiciels :** Chapitre 11 - Expérimentation 9 - Python - Texas • c11exp9.8xv

- **Fichiers logiciels :** Chapitre 11 - Expérimentation 9 - Python - NumWorks • https://workshop.numworks.com/python/manuel-eleve-1reindice2019/ch11\_experimentation9

- **Fichiers logiciels :** Chapitre 11 - Expérimentation 10 - Python - Ordinateur • 11\_Indice1re\_ordi\_experimentation10.py

- **Fichiers logiciels :** Chapitre 11 - Expérimentation 10 - Python - Casio • c11exp10.py

- **Fichiers logiciels :** Chapitre 11 - Expérimentation 10 - Python - Texas • c11exp10.8xv

indice2019/ch11\_experimentation10

- **Fichiers logiciels :** Chapitre 11 - Expérimentation 10 - Python - NumWorks • https://workshop.numworks.com/python/manuel-eleve-1re-

- **Fichiers logiciels :** Chapitre 11 - Expérimentation 11 - Python - Ordinateur • 11\_Indice1re\_ordi\_experimentation11.py

- **Fichiers logiciels :** Chapitre 11 - Expérimentation 11 - Python - Casio • c11exp11.py

- **Fichiers logiciels :** Chapitre 11 - Expérimentation 11 - Python - Texas • c11exp11.8xv

- **Fichiers logiciels :** Chapitre 11 - Expérimentation 11 - Python - NumWorks • https://workshop.numworks.com/python/manuel-eleve-1reindice2019/ch11\_experimentation11

- **Fichiers logiciels :** Chapitre 11 - Expérimentation 12 - Fichier tableur • 11\_Indice1re\_experimentation12.xls

- **Fichiers logiciels :** Chapitre 11 - Expérimentation 13 - Fichier tableur • 11\_Indice1re\_experimentation13.xls

**Vidéos**

- **Vidéos :** Chapitre 11 - Capacité 3 - Déterminer une loi de probabilité d'une variable aléatoire • https://bordas.media/11\_Indice1re\_capacite03

#### - **Vidéos :**

Chapitre 11 - Capacité 4 - Calculer une espérance • https://bordas.media/11\_Indice1re\_capacite04a

#### - **Vidéos :**

Chapitre 11 - Capacité 4 - Calculer une variance et un écart-type • https://bordas.media/11\_Indice1re\_capacite04b

# **Problèmes transversaux**

#### - **Livre du professeur :**

Problèmes transversaux - Livre du professeur (mis à jour en 2021) • LdP\_Indice\_1re\_Problemes\_transversaux.pdf